## Tabellen- und Abbildungsverzeichnis

## Tabellenverzeichnis

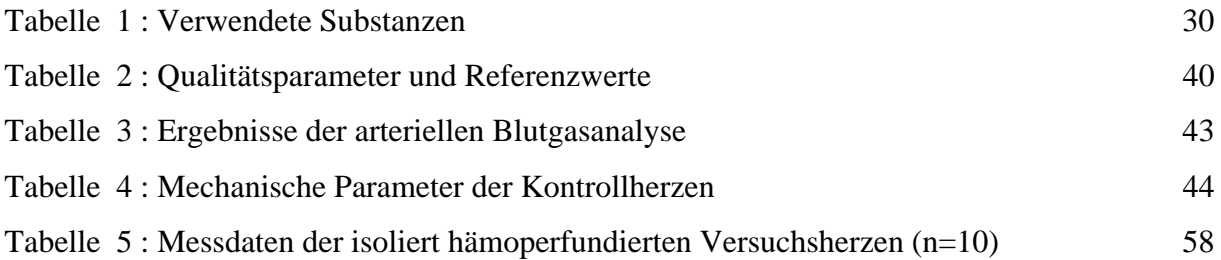

## Abbildungsverzeichnis

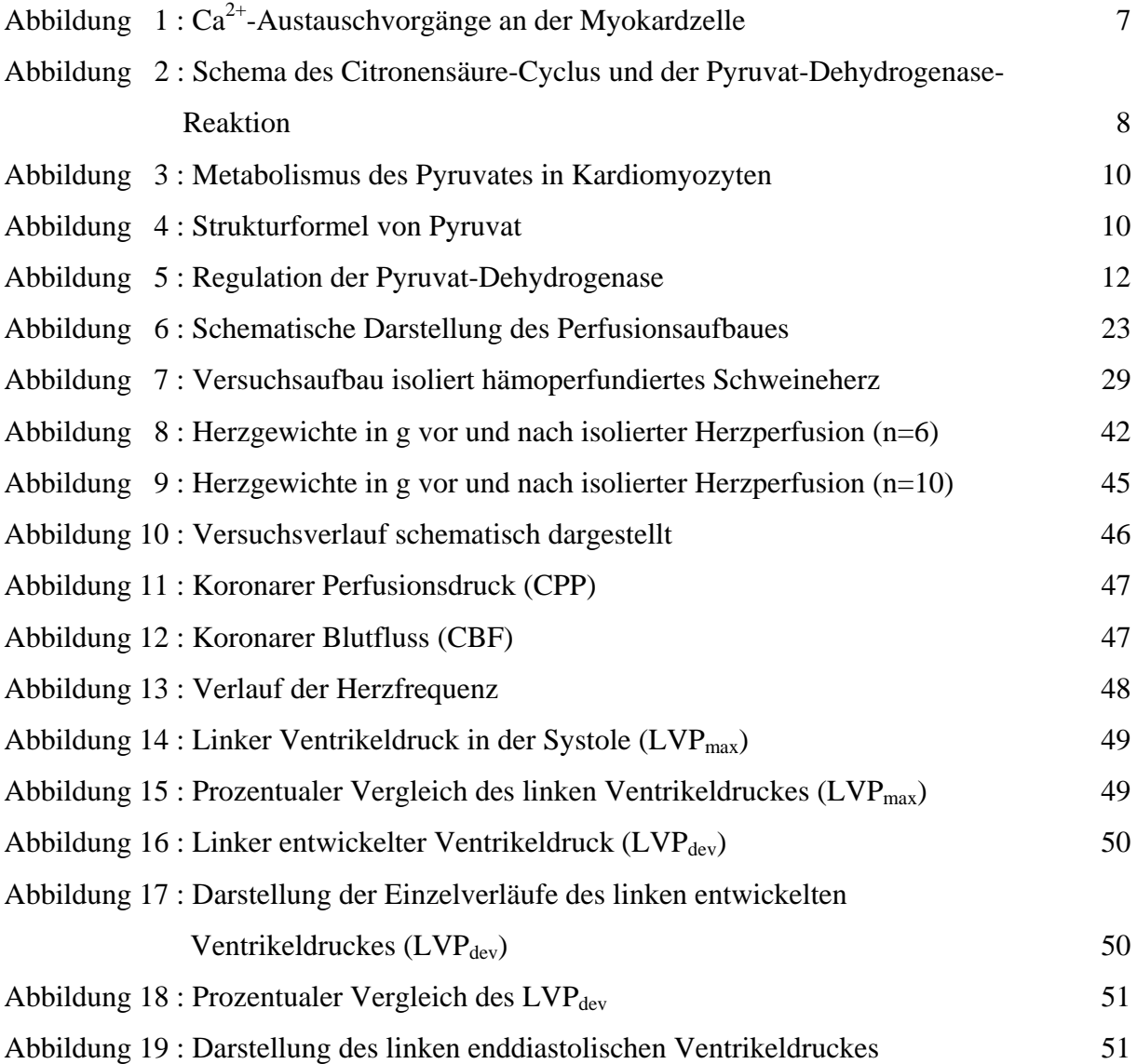

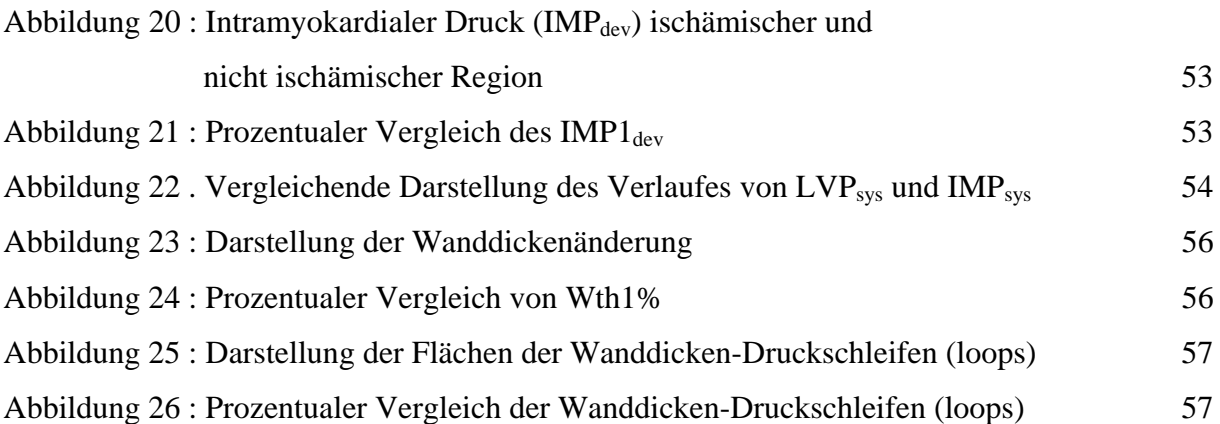